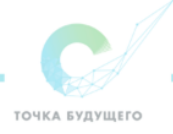

# **Констатирующая контрольная работа по информатике за 3 модуль 11 класс**

**Разработчик: Масликов Михаил Михайлович, учитель информатики**

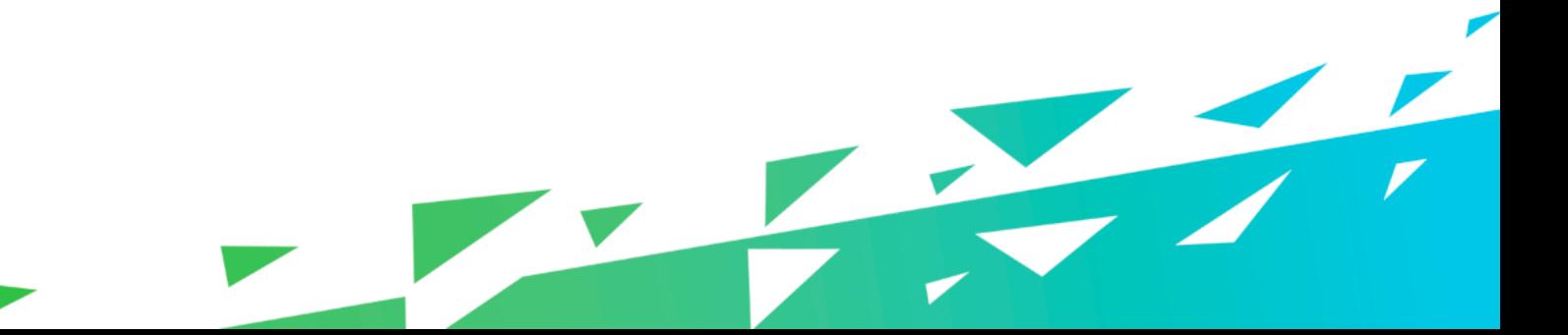

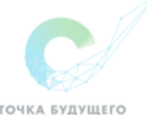

Данная работа проводится с целью выявления уровня знаний учащихся 11 классов по курсу «Язык программирования Паскаль» и включает в себя три раздела: первый содержит тестовые задания закрытого типа, второй - задания открытого типа, третий - практическая работа за компьютером.

Задания проверяют знания по основным темам курса:

- основные алгоритмические структуры на языке программирования Паскаль;
- типы данных языка программирования Паскаль;
- оформление программы с помощью языка программирования Паскаль;
- работа с массивами и строчными данными.

### **Время проведения**

ККР рассчитана на 40 минут.

### **Критерии оценки результатов**

Контрольная работа состоит из трех частей:

- 1 часть, состоящая из 15 тестовых вопросов, проверяет предметные теоретические знания по оформлению элементов программы;
- 2 часть содержит два задания, направленных на выявление уровня понимания решения задач и составления программ. Кроме предметных знаний данный раздел позволяет выявить уровень сформированности общеучебных действий учащихся таких как, умение отобрать информацию, построить логически последовательное изложение материала, самостоятельно организовать речевую деятельность в письменной форме.
- 3 часть представлена двумя задачами, решение которых обучающиеся должны представить в виде компьютерной программы (выявляется уровень сформированности самостоятельно составлять алгоритм решения задачи, представлять его в виде компьютерной программы, самостоятельно выявлять и исправлять ошибки в написанной программе). Кроме предметных знаний данный раздел позволяет выявить уровень сформированности регулятивных УУД учащихся.

На выполнение всей работы отводится 40 минут: 20 минут - на выполнение теоретической (1 и 2 ) части работы, 20 минут - на выполнение практической (3) части работы. За каждую часть работы выставляется оценка.

# **Оценивание 1 части:**

За каждое правильно выполненное задание начисляется 1 балл

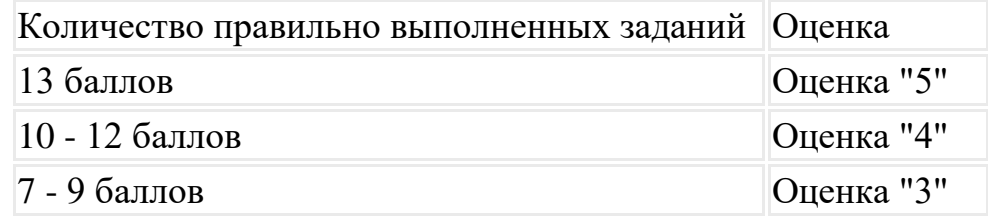

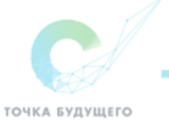

Менее 7 баллов Оценка "2"

### **Оценивание 2 части:**

Оценка второй части складывается из оценки заданий 16 и 17, которые оцениваются по следующим критериям:

# **Задание 14**

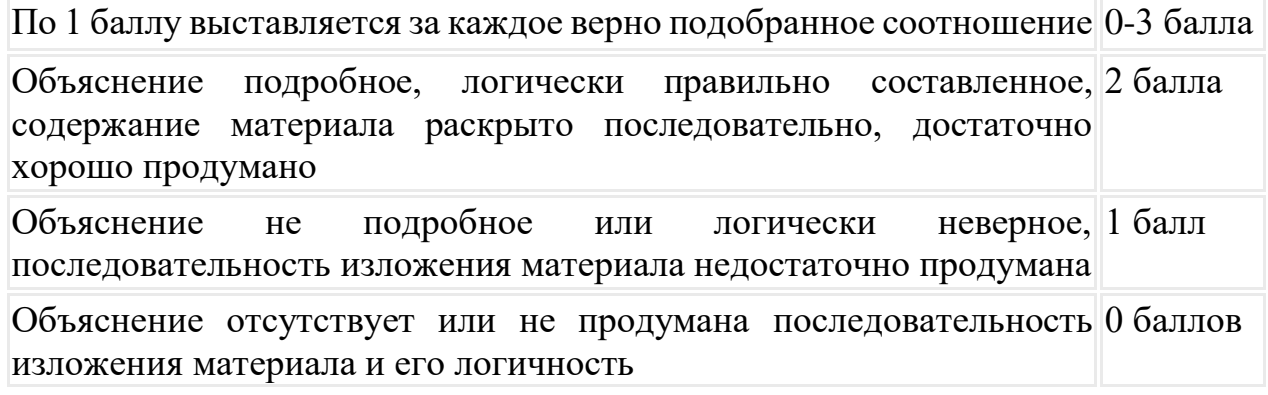

# **Задание 15**

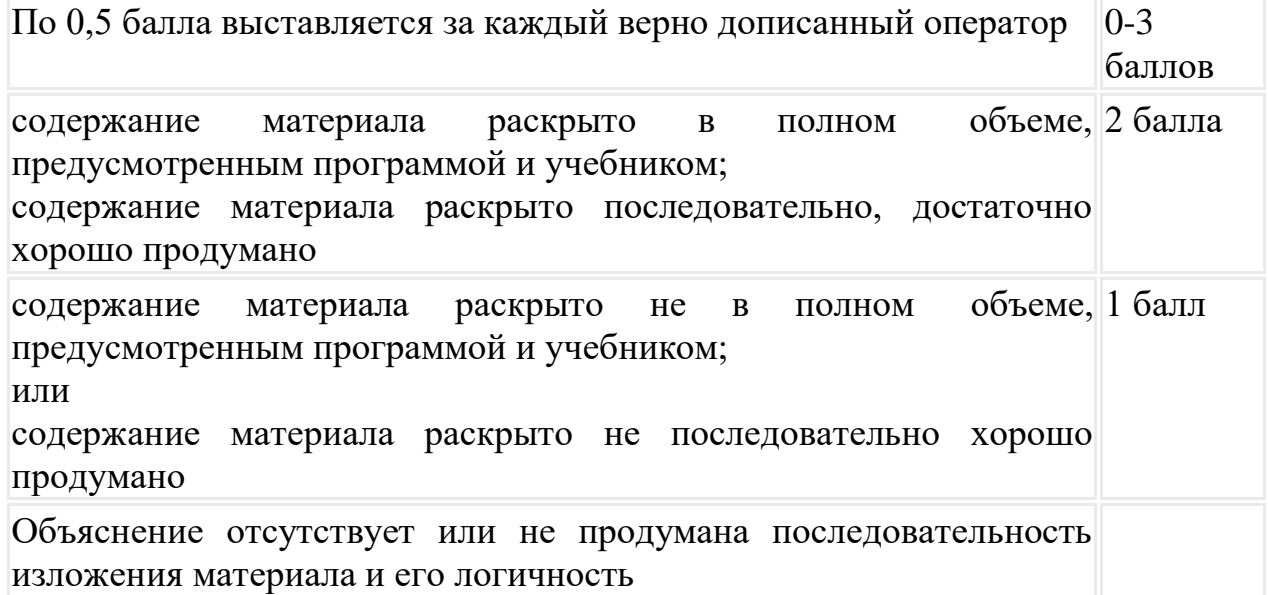

# **Общая оценка**

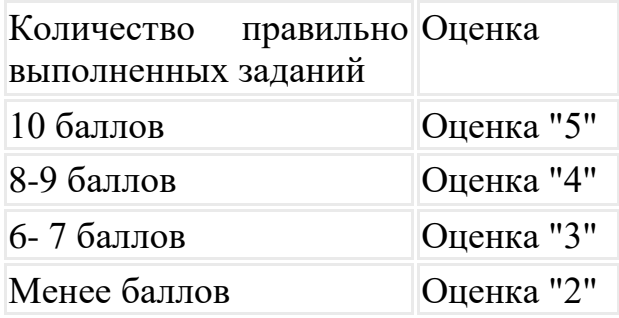

# **Оценивание 3 части:**

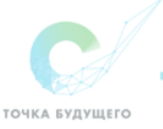

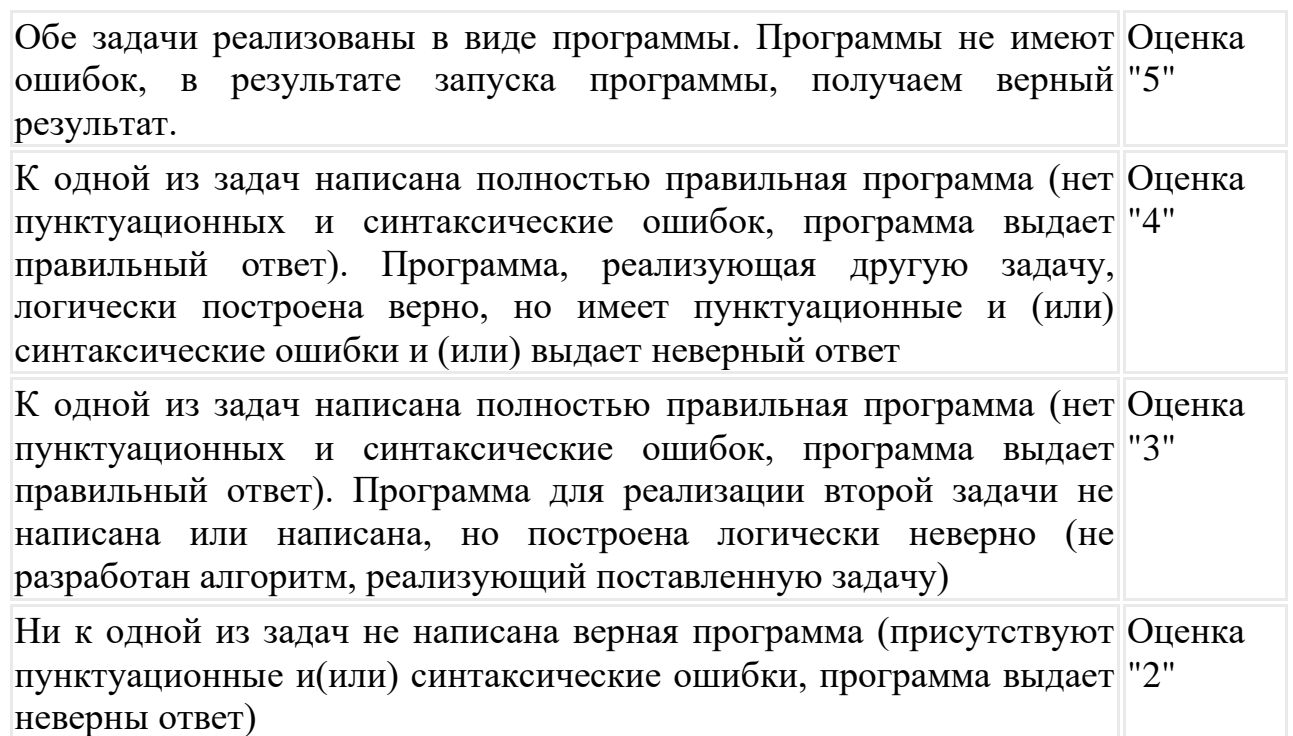

### **Контрольная работа**

#### **Уважаемый ученик!**

Контрольная работа состоит из трех частей:

- 1 часть, состоящая из 15 тестовых вопросов, проверяет ваши теоретические знания по оформлению элементов программы;
- 2 часть содержит два задания, направленных на выявление уровня вашего понимания решения задач и составления программ;
- 3 часть представлена двумя задачами, решение которых вы должны представить в виде компьютерной программы (выявляется уровень сформированности умения самостоятельно составлять алгоритм решения задачи, представлять его в виде компьютерной программы, самостоятельно выявлять и исправлять ошибки в написанной программе).

На выполнение всей работы отводится 40 минут: 20 минут - на выполнение теоретической (1 и 2) части работы, 20 минут - на выполнение практической (3) части работы.

За каждую часть работы вы получите оценку.

### **Оценивание 1 части:**

За каждое правильно выполненное задание начисляется 1 балл

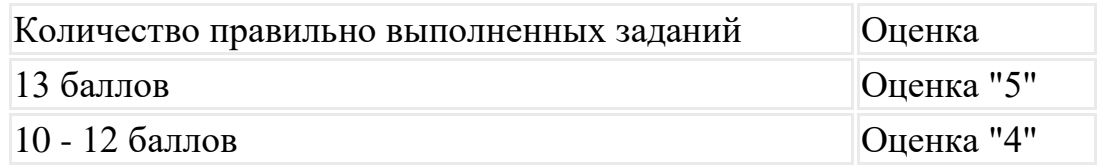

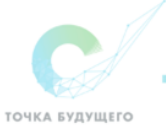

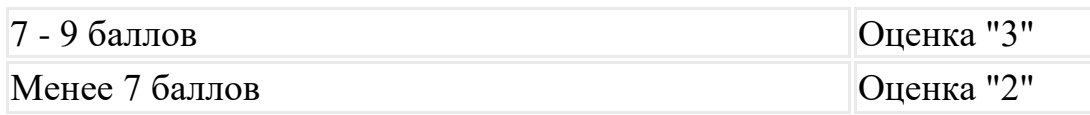

### **Оценивание 2 части:**

Оценка второй части складывается из оценки заданий 16 и 17, которые оцениваются по следующим критериям:

# **Задание 14**

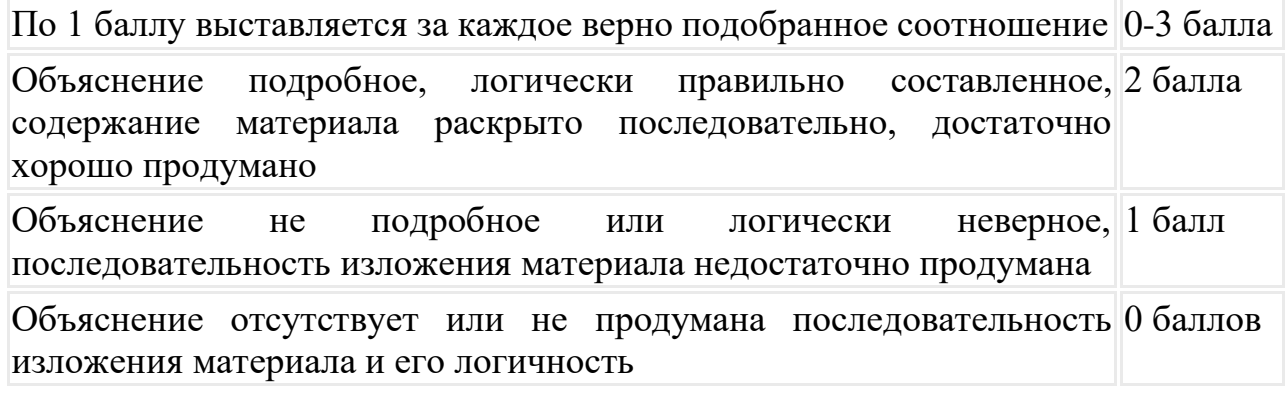

# **Задание 15**

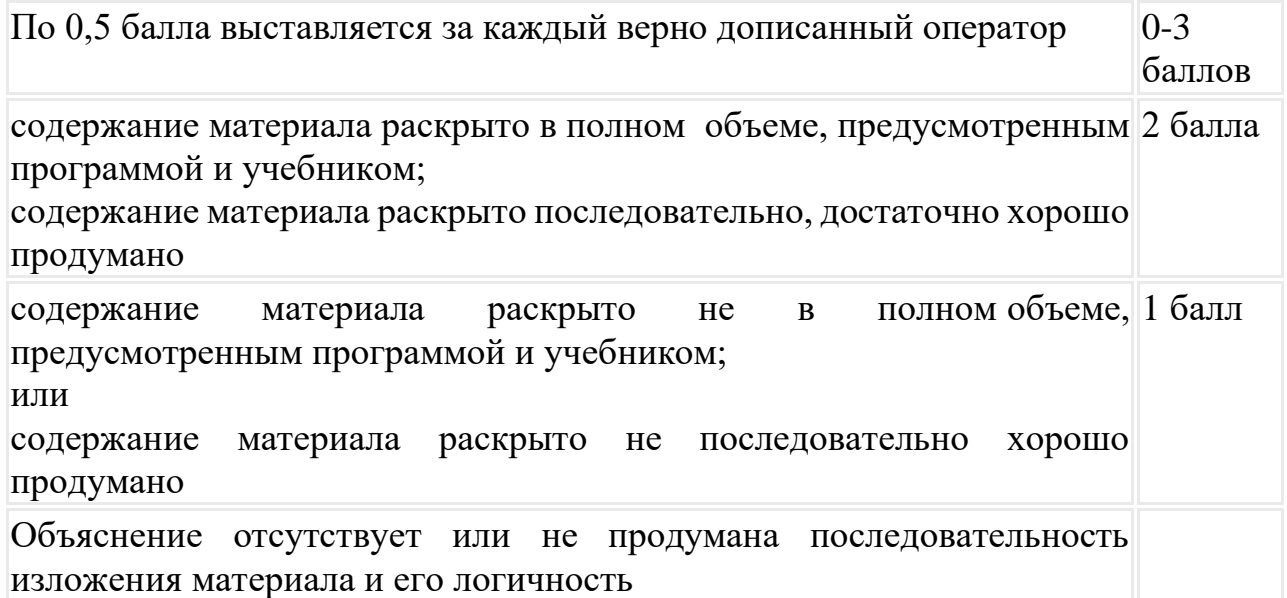

# **Общая оценка**

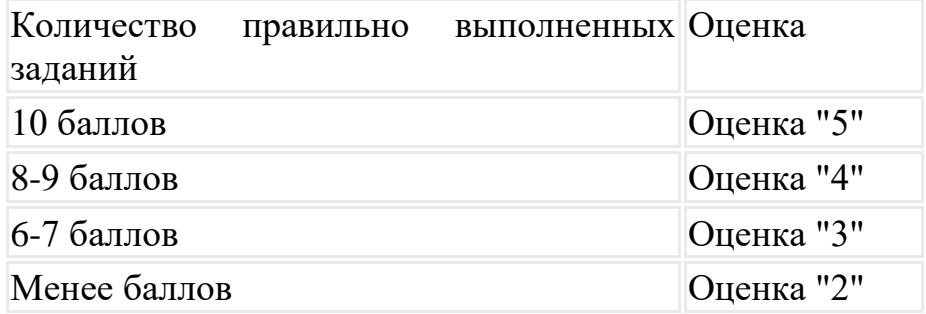

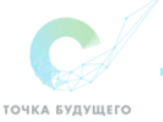

### Оценивание 3 части:

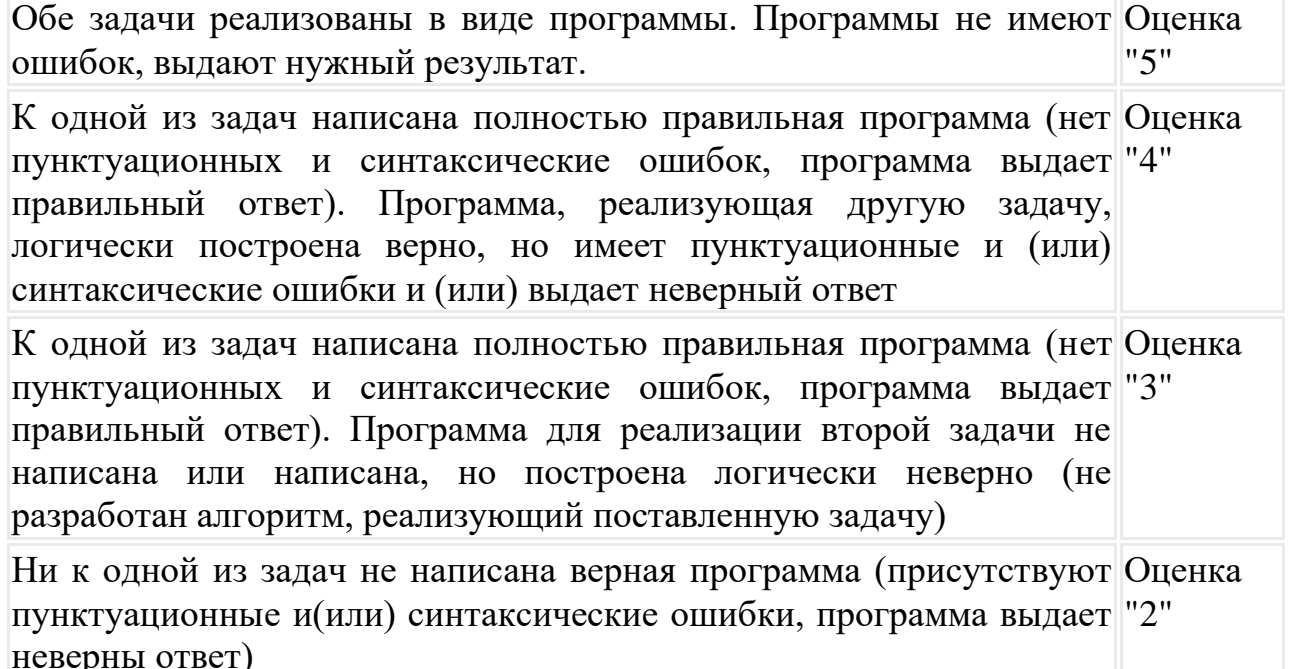

Перед тем как сдать работу, не забудьте проверить правильность выполнения работы и попытайтесь самостоятельно оценивать свою работу по предложенным критериям.

### Желаю удачи!

### Часть 1

1. Какой формат записи неправильный?

a) Program exe; 6) Program  $95$ ; B) Program Nomer 6; r) Program student

2. Какой из операторов присваивания записан неверно? a) X:=' Vvedi'; 6) C1:= 123; B) Y=sqr(x); r) Z:='256';

3. Процедура ветвления: a) For - to – do; 6) Begin – end;  $\bf{B}$ ) While – do;  $\bf{\Gamma}$ ) If – then – else;

4. Какие значения будут принимать переменные А, В после выполнения действий? А:=2; В:=6; А:=2\*В; В:=В+4; a) A=12, B=10; 6) A=2, B=10; b) A=4, B=10; r) A=10, B=6;

5. Процедура цикла без параметров: a) For - to – do; 6) Begin – end;  $\bf{B}$ ) While – do;  $\bf{\Gamma}$ ) If – then – else;

6. Укажите оператор вывода:

a) Writeln; б) Readln; в) Begin; г) Program;

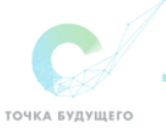

7. Какой формат записи верен?

a) Write(' vvedi x',x); 6) Writeln (vvedi x',x);  $\bf{B}$ ) Write( vvedi x);  $\bf{r}$ ) Writeln ('vvedi  $x$ ;

8. Укажите оператор ввода: a) Writeln; б) Readln; в) Begin; г) Program;

9. Правильная запись массива: a) A; array  $[1..10]$  of real;

10. В каком блоке заключается тело программы: a) For - to – do; 6) Begin – end;  $\bf{B}$ ) While – do;  $\bf{\Gamma}$ ) If – then – else;

11. Массив описывается в разделе: a) DIM б) TYPE в) VAR г) ARRAY

12. Ввод одномерного массива X1, X2, ..., Xn: a) FOR i:=1 TO n DO read( $X[i]$ ); B) FOR i:=n TO 1 DO readln( $X[i]$ ); 6) FOR i:=1 TO n DO writeln( $X[i]$ );  $\Gamma$ ) FOR i:=n TO n DO writeln( $X[i]$ );

13. Вывод первых 6-ти элементов одномерного массива X: a). FOR i:=1 TO n DO writeln( $X[i]$ );  $B$ ) FOR i:=6 TO 1 DO writeln( $X[i]$ ); 6) FOR i:=1 TO 6 DO writeln(X[i]); r) FOR i:=1 TO 6 DO readln(X[i]);

### Часть 2 Залание 14

Найдите пару

# program w;

var a,b,s: integer; begin writeln ('введите слагаемые'); readln $(a,b)$ ;  $s:=a+b$ : if s mod  $2 = 0$  then writeln('да') else writeln('нет'); end.

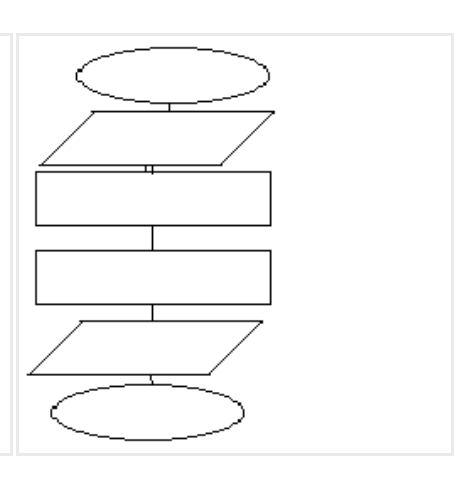

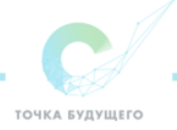

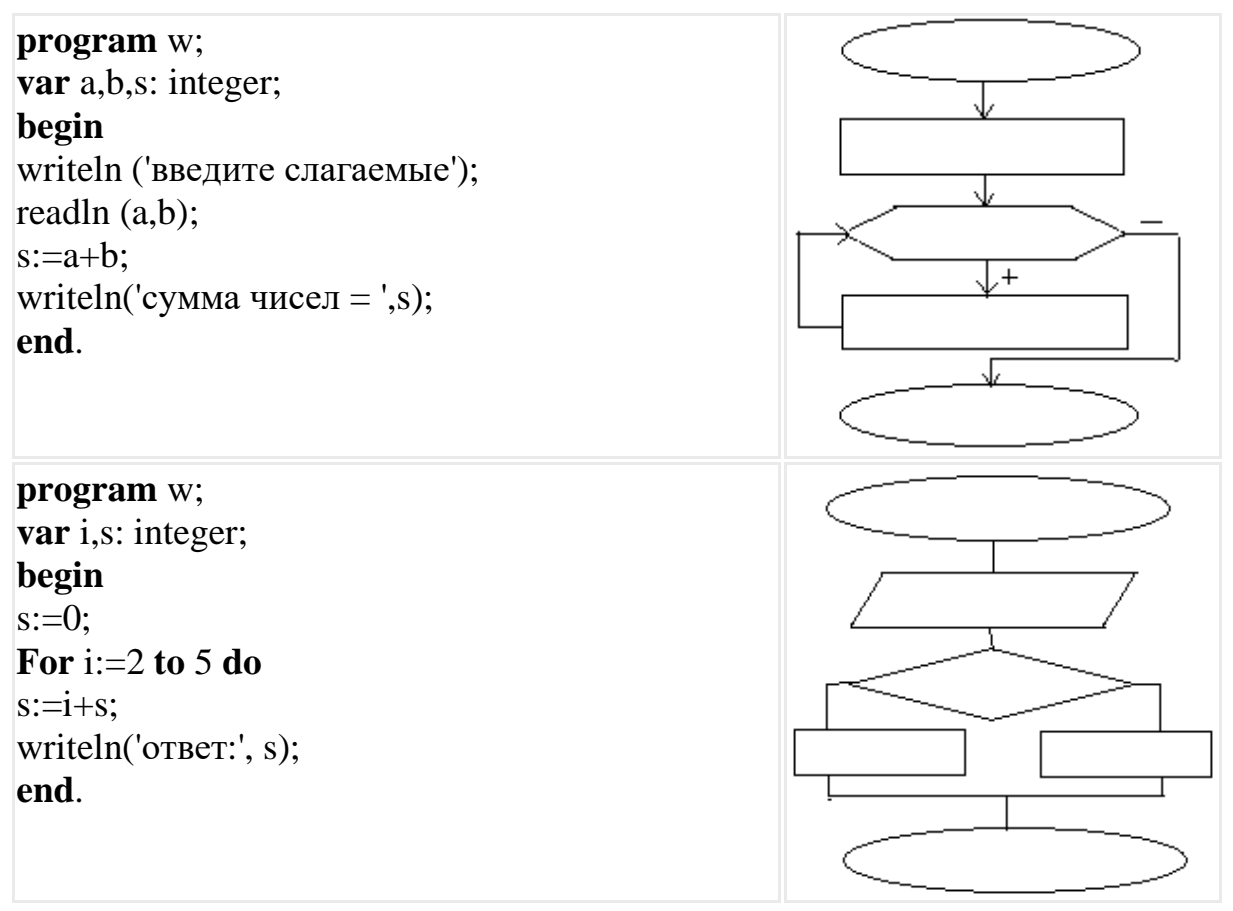

Объясните, почему вы считаете, что задание выполнили верно.

### Залание 15

В 6 школ города поступили компьютеры. В первую только один, во вторую  $-4$ , в третью  $-9$  и т.д. Подсчитайте общее количество компьютеров. Выведите на экран номера школ, где количество компьютеров кратно 4. В готовом шаблоне допишите недостающие операторы.

```
program school;
var L: ARRAY[1..] OF ;
     : integer;
REGIN
     FOR I:=1 \text{ TO } 6 \text{ DO}BEGIN
                 WRITE ('введи количество компьютеров в ', i,' школе');
                 READLN(L[i]);
                 WRITELN (L[', I,'] =', L[I]);END:
           WRITELN ('S=',S);
           FOR I:=1 TO 6 DO
                 IF
                       WRITELN ('I=', I);
```
END.

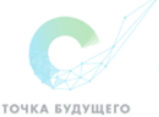

Объясните выполнение программы.

Часть 3. Составьте компьютерные программы на языке Паскаль, реализующие решение следующих задач.

Задание 16. Лена в октябре ежедневно записывала показания температур в дневник наблюдений. Однажды младший братишка сделал в записях температур небольшие исправления, дописав к отрицательной температуре справа ноль, к положительной добавил знак «минус», а перед нулем приписал цифру 5. Что увидит девочка после исправлений? Вывести исходные и полученные данные.

Задание 17. Составьте из слов "грамотность" и "личность" слово "отлично", используя операции удаления, копирования элементов строки и операцию склеивания строк.

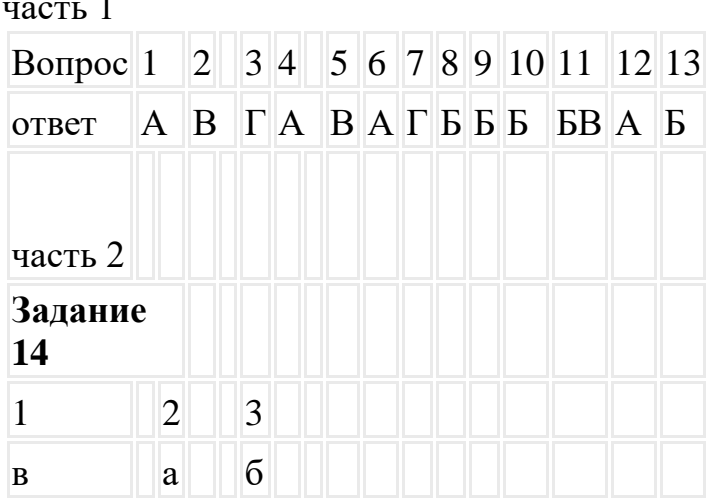

### Ответы:

1в- разветвленный алгоритм

2а- линейный алгоритм

3б- циклический алгоритм

Задание 15 program school;

var L:ARRAY[1..6] OF integer; i,s: integer; **BEGIN**  $s=0$ : FOR  $I:=1$  TO 6 DO BEGIN WRITE ('введи количество компьютеров в ', i,' школе'); READLN(L[i]); WRITELN  $(L[, I, ] = L[I])$ ; s:=s+L[i]; END; WRITELN  $('S=', S);$ WRITE ('номера школ:'); FOR  $I := 1$  TO 6 DO IF  $L[i] \mod 4=0$  then

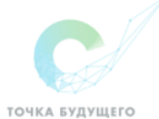

### WRITE  $(I, '$  '); END.

# **Часть 3**

# **Задание 16**

```
program w;
var t: array<sup>[1..31]</sup>of integer; i: integer;
begin
randomize;
for i:=1 to 31 do begin
t[i]:=random(10)-5; write(' t[',i,']=', t[i]);end;
writeln;
for i:=1 to 31 do begin
if t[i] > 0 then t[i]:=t[i]*10 else
if t[i] < 0 then t[i]:=t[i]*(-1) else t[i]:=t[i]+50;write('t[',i,j=',t[i]);
end;
```
# **Задание 17**

```
program w;
var a, b:string;
begin
а:='личность'; b:='грамотность'; a:=copy(a,1,5); b:=copy(b,5,2); writeln(b+a);
end.
```